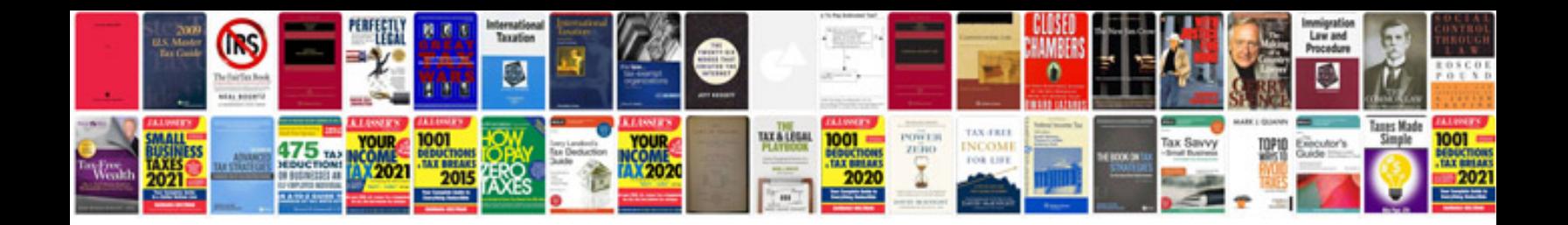

Rca visys manual

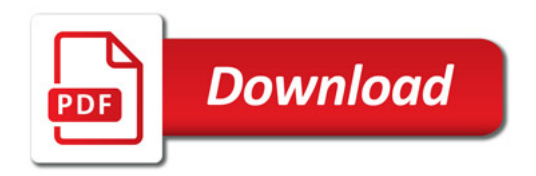

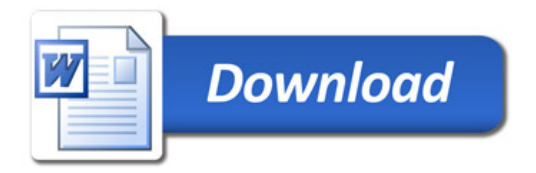